*Geografia, stopień 1, studia stacjonarne, 2023/2024, semestr 1*

# **KARTA KURSU**

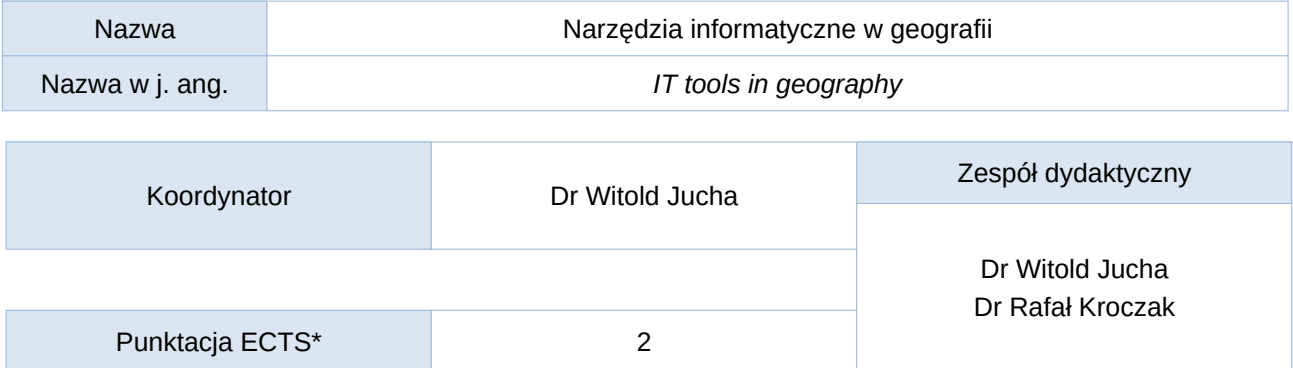

### Opis kursu (cele kształcenia)

Po zakończeniu kursu Student potrafi prawidłowo zrealizować przy pomocy komputera podstawowe zadania i operacje, takie jak: edycja i formatowanie tekstów, wykorzystanie arkusza kalkulacyjnego i praca na bazach danych, tworzenie prezentacji multimedialnych. Umie edytować i tworzyć ilustracje z użyciem narzędzi graficznych rastrowych i wektorowych. Ma podstawową wiedzę o narzędziach geoinformacyjnych oraz technik HTML. Przyswojone umiejętności potrafi wykorzystać w prowadzonych pracach i badaniach oraz odnieść do innych dziedzin nauki.

#### Warunki wstępne

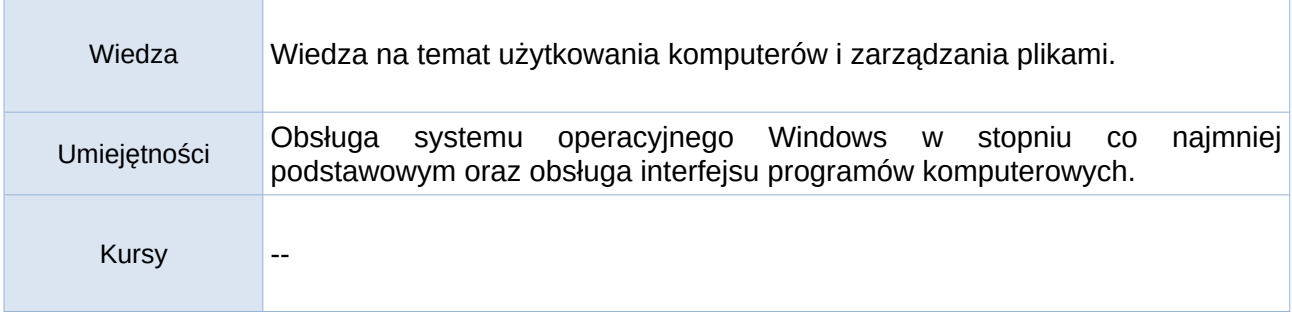

# Efekty uczenia się

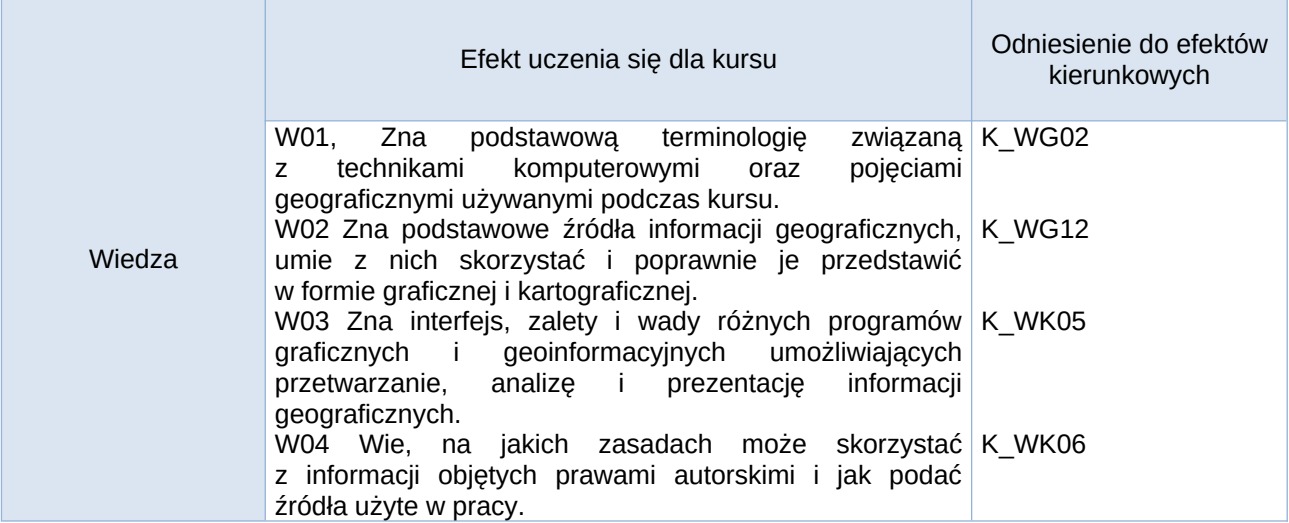

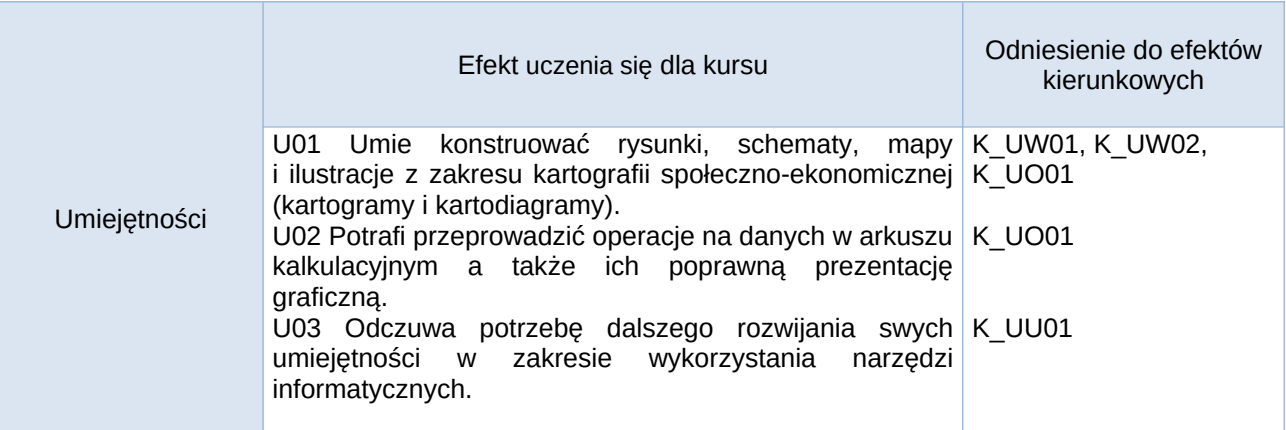

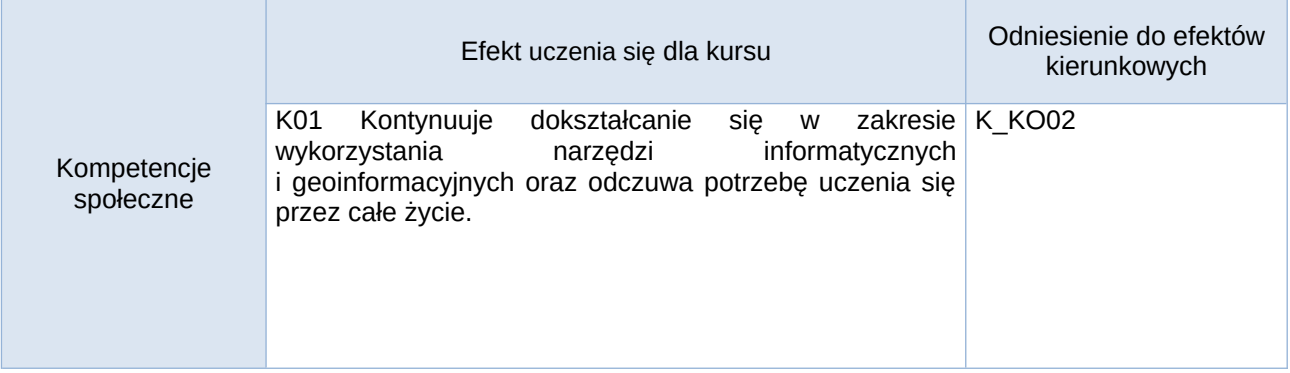

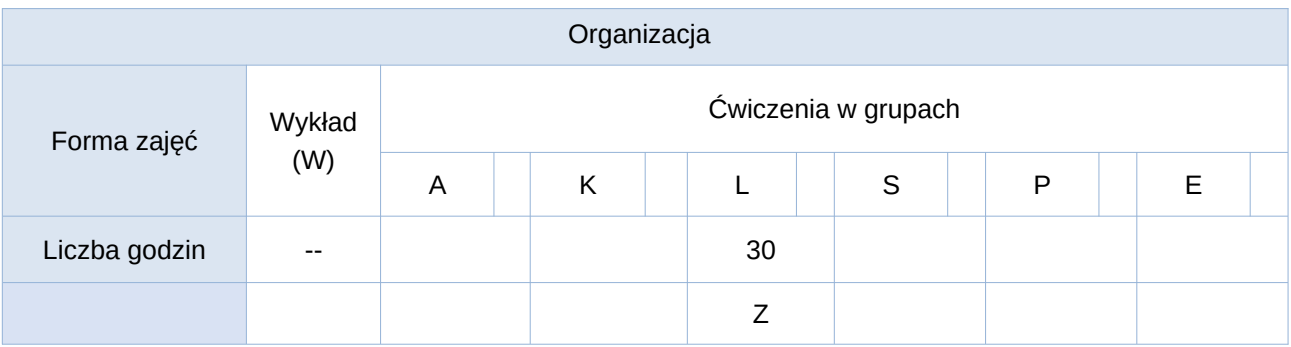

Opis metod prowadzenia zajęć

- 1. Ćwiczenia odbywają się w formie pracy laboratoryjnej w pracowni komputerowej. Poszczególne ćwiczenia mogą być także zrealizowane w formie zdalnej za pomocą platformy e-learningowej Moodle.
- 2. Prowadzący udostępnia za pomocą platformy e-learningowej Moodle UP materiały i opis sposobu ich przetworzenia, a także przesłania do oceny.
- 3. Student musi wykonać pracę zaliczeniową w formie projektu cząstkowego przewidzianą dla poszczególnych zajęć. Zaliczenie wszystkich prac pozwala zaliczyć cały kurs.

Formy sprawdzania efektów uczenia się:

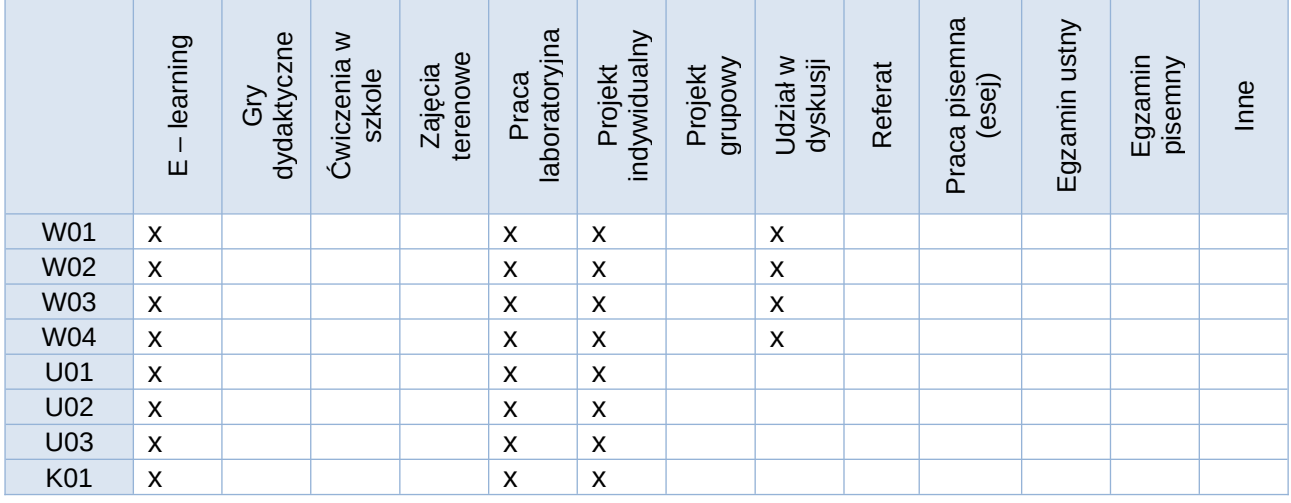

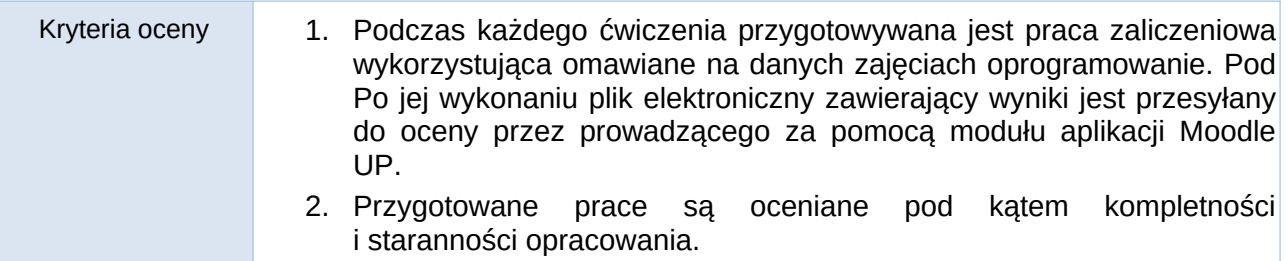

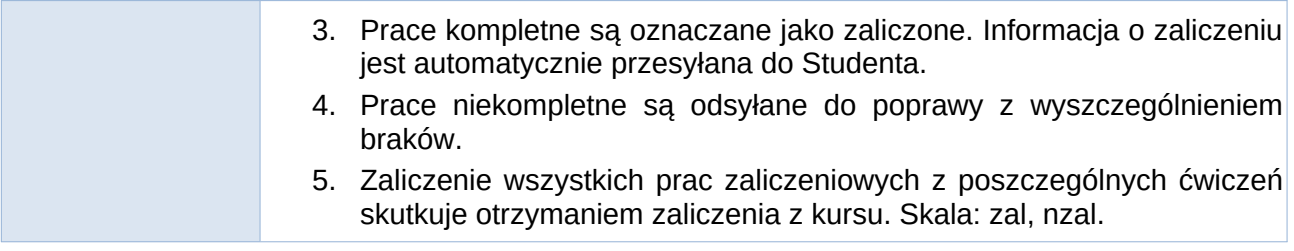

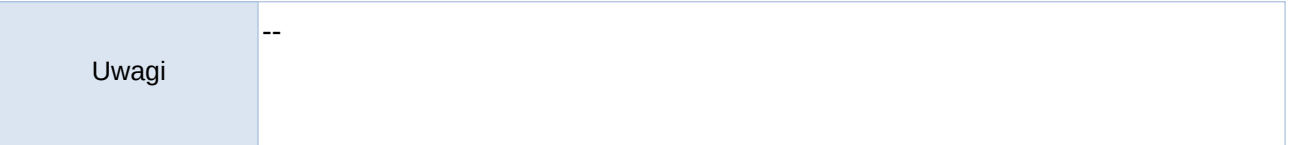

Treści merytoryczne (wykaz tematów)

### *Narzędzia pakietu biurowego:*

- 1. **Procesor tekstu** sformatowanie tekstu według wymogów redakcyjnych, ilustrowanie tekstu, tworzenie indeksów i spisów (*Word / Writer*).
- 2. **Bazy danych** tworzenie i obsługa baz danych (*Access / Base*).
- 3. **Arkusz kalkulacyjny** praca na danych, podstawowe operacje matematyczne, funkcje warunkowe, tworzenie diagramów, testy statystyczne (*Excel / Calc*).

### *Narzędzia graficzne:*

- 4. **Grafika rastrowa + Prezentacja multimedialna** edycja grafik, korekta zdjęć, stosowanie filtrów, wycinanie obszarów, łączenie grafik, tworzenie i ilustrowanie prezentacji multimedialnych (*Corel Photopaint / GIMP, Powerpoint / Impress*).
- 5. **Grafika wektorowa 1.** przegląd programów, interfejs programu, przygotowanie rysunku wektorowego (*Corel Draw / Inkscape*).
- 6. **Grafika wektorowa 2.** programy open source (*Inkscape*).
- 7. **Grafika wektorowa 3.** programy komercyjne (*Corel Draw*).

# *Narzędzia geoinformacyjne:*

- 8. **Wstęp do narzędzi geoinformacyjnych 1.** interfejs programu, dodawanie warstw rastrowych i wektorowych, przygotowywanie map (*Quantum GIS*).
- 9. **Wstęp do narzędzi geoinformacyjnych 2.** przygotowanie kartogramu i kartodiagramu na podstawie danych statystycznych (*Quantum GIS*).
- 10. **Wstęp do narzędzi geoinformacyjnych 3.** dane wysokościowe; generowanie profili topograficznych (*Quantum GIS*).

# *Wykorzystanie narzędzi informatycznych w geografii:*

- 11. Projekt graficzny.
- 12. Projekt geoinformacyjny.

# *Podstawy pracy z narzędziami internetowymi:*

- 13. Wstęp do struktury informacji.
	- 14. Obsługa HTML.
	- 15. Obsługa HTML.

#### Słowniczek (5-15 pojęć w języku angielskim)

Information Technology, Geographical Information Systems, Hyper Text Markup Language, vector graphics, raster graphics, text processor tools, presentation tools.

Wykaz literatury podstawowej

Kopertowska-Tomczak M. (2011). *Książka ECDL. Przetwarzanie tekstów*. Moduł 3; Wydawnictwo Naukowe PWN.

Mirosława Kopertowska-Tomczak M. (2011). *Książka ECDL. Arkusze kalkulacyjne*. Moduł 4, Wydawnictwo Naukowe PWN.

Kopertowska-Tomczak M. (2011). *Książka ECDL. Bazy danych*. Moduł 5, Wydawnictwo Naukowe PWN.

Iwańczak B. (2013). *Quantum GIS – tworzenie i analiza map*. Wyd. Helion. Gliwice, 303.

#### Wykaz literatury uzupełniającej

Bołoz G., Jucha W. (2016). *Rozkład przestrzenny ruchu turystycznego na szlakach pieszych w Pienińskim Parku Narodowym*. Pieniny – Przyroda i Człowiek, 14, 133-143.

Cybul P., Jucha W., Mareczka P., Struś P. (2018). *Struktura pozioma i pionowa krajobrazu Pienin polskich i Pienińskiego Parku Narodowego – porównanie z użyciem technik teledetekcyjnych*. Pieniny – Przyroda i Człowiek, 15, 21-34.

Jucha W. (2015). *Tworzenie bazy danych do projektu GIS – źródła danych i założenia wstępne*. Prace Studenckiego Koła Naukowego Geografów UP, wyd. UP, vol. 4, 70-79.

Okupny D., Jucha W. (2020). *Znaczenie warunków geologicznych i geomorfologicznych dla rozwoju i współczesnego stanu torfowisk Niecki Nidziańskiej*. Przegląd Geologiczny 2/68, 135-144.

Jucha W., Karaś J., Mareczka P., Okupny D. (2020). *Mokradła i torfowiska jako temat zajęć terenowych w edukacji geograficznej*. Annales Universitatis Paedagogicae Cracoviensis Studia Geographica, 14, 203-221.

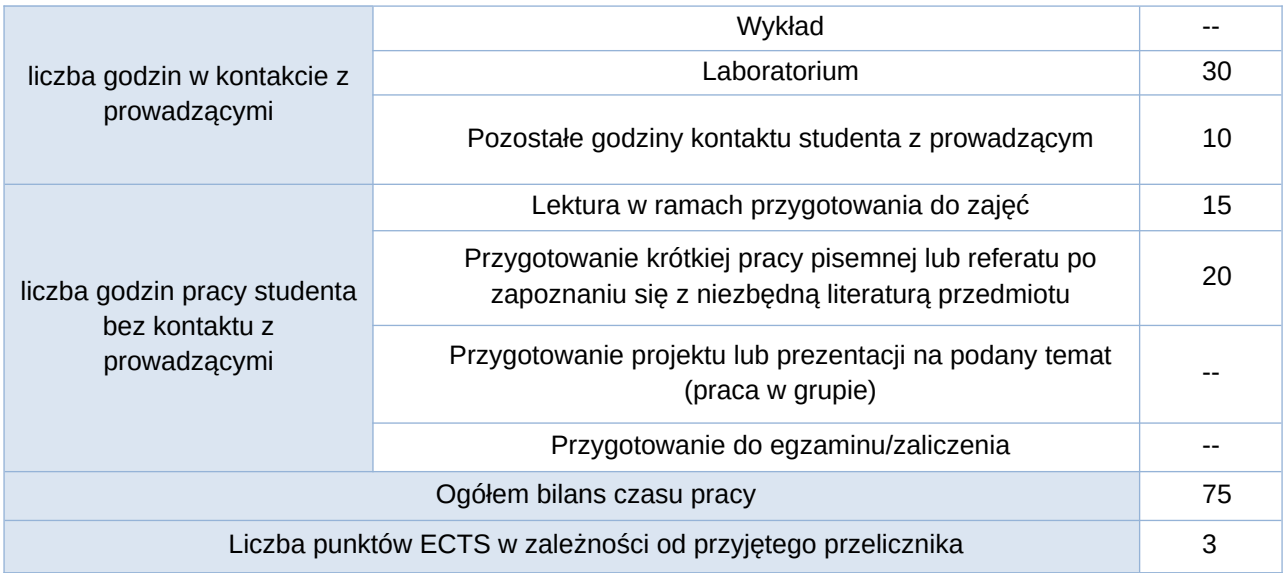

Bilans godzinowy zgodny z CNPS (Całkowity Nakład Pracy Studenta)